# **Lesson 19…..Advanced Array Concepts**

# **Arrays of objects:**

Circle cir $\lceil \cdot \rceil$  = new Circle<sup>[500]</sup>; //declares 500 circles, all null for the moment

//We can initialize each of these 500 Circle objects individually as shown here  $cir[117] = new Circle(57.2);$  //set radius to 57.2

for (int j = 0; j < 500; j + +)  $\mathcal{U}$ ...or we can initialize them in a loop  $\{$  $cir[i] = new Circle(10);$  //all radii set to 10 }

# **Comparison of array values:**

We will give examples of *boolean* values within fragments of *if* statements; however, any other such usage of *boolean* values using arrays would be acceptable:

a. **Numeric** arrays:

if (  $n[23] = n[k+1]$  ) if (  $n[23] \ge n[k+1]$  )

b. **String** arrays:

if  $(s[3+d]$  **.**equals("hermit") ) if ( $s[3 +d]$ **.compareTo**("hermit") > 0)

c. **Object** arrays:

if ( BankAccount[1].equals(BankAccount[2]) )

#### **The dreaded** *NullPointerException***:**

double mxz[]; //the array mxz has **only** been declared mxz[3] = 19.1; //error! **NullPointerException,** mxz has not been initialized yet.

#### **Different references to the same array**:

Because arrays are objects, two or more variables can refer to the same array as in the following example:

int  $[$ frst = {1, 2, 3, 4, 5}; // frst[] declared and initialized int sec[]; // sec[] is just declared

 $\sec = \text{frst}:$  $sec[2] = 99;$ System.out.println(frst[2]); //**99** Notice that even though we changed only //sec[2] to 99, frst[2] **also** changes to 99.

# **Declaring multiple arrays…which to use, []x or x[]?**

When declaring multiple arrays on a single line, the placement of  $\iota$  is critical. int[] x, y; //Both x and y are arrays. int  $x[$ ], y; //Only x is an array.

# **Removing an array from memory:**

It is possible for the *GarbageCollector* to release the memory of an array (or any object). To enable this, simply set **all references** to the array (or object) equal to **null** as follows:

```
myArray = null; //occupies almost no memory now 
myArray[45] = 2003; //generates a "null pointer exception"
```
#### **A major lesson here is that you can set any object equal to** *null***.**

#### **Copying from array to array:**

*System.arraycopy(theFromArray, fromIndex, theToArray, toIndex, howMany)* to **copy part of an array to part of another array**. The five parameters are explained as follows:

- **a.** *theFromArray*…the array from which we are copying, i.e., the source.
- **b.** *fromIndex*…the index in *theFromArray* from which copying starts.
- **c.** *theToArray*…the array to which we will copy, i.e., the destination.
- **d.** *toIndex*… the index in *theToArray* at which copying starts.
- **e.** *howMany*…the number of array elements to copy.

If you have trouble remembering the order of from and to, just remember this little ditty, "From me to you."

Example:

char ch $[] = \{ 'a', 'b', 'c', 'd', 'e', 'f', 'g', 'h' \};$ char nn $\overline{[\ ]} = \{ '1', '2', '3', '4', '5', '6', '7', '8' \};$ System.arraycopy(ch, 1, nn, 2, 3);

The destination array, *nn* will now look like this: **{'1', '2', 'b', 'c', 'd', '6', '7', '8'}** *ch* array is unchanged.

#### **Converting a** *String* **into a character array (and vice versa):**

A *String* method we have not previously discussed is the *toCharArray* (signature: *public char[ ] toCharArray( )* ) method. Here is how it's used:

char ch[]; //declared, but not initialized String  $s = "ABCDE";$  $ch = s.toCharArray()$ ; //this initializes the ch array

Here's what the character array *ch* looks like now: **{'A', 'B', 'C', 'D', 'E'}**

It is also possible to reverse the process and convert character array *ch* directly into a *String* with:

String  $s =$  String.copyValueOf(ch); //String.valueOf(ch) does the same.

There is another version of *copyValueOf* whose signature is: static copyValueOf(char[]ch, int offset, int count)

# **Logical versus physical siz**e **of an array:**

The **logical size** of the array in the following example is 5 since we only store numbers in the first 5 elements of this array. Notice the variable *max* in this particular example determines the logical size. The **physical size** (30 in this example) is always easy to determine. It's always *jk.length*;

int jk $\lceil$  = new int $\lceil 30 \rceil$ ; //physical size... 30 int max  $= 5$ ;

# **The** *Arrays* **class:**

This special class has some very useful methods that assist in the manipulation of arrays…especially **sorting**. For each of these methods we offer a description, the signature, and an example. To get these methods to work, you must **import** the *Arrays* class by putting *import java.util.\*;* at the very top of your program. See Appendix I for more on the process of importing.

# **Sort:**

Sort the array in ascending order (uses a merge sort...see **Lesson 41**). public static void sort(int a[]) //**Signature**

**Example:**  int b[] =  $\{14, 2, 109, \ldots, 23, 5, 199\}$ ; Arrays.sort(b); //The b array is now in ascending order.

See the project at the end of this lesson where you will actually sort an array.

#### **Binary search:**

Perform a binary search (see Lesson 51) of an array for a particular value (this assumes the array has already been sorted in ascending order). This method returns the index of the last array element containing the value of *key*. If *key* is not found, a negative number is returned...  $-k-l$  where k is the index before which the *key* would be inserted.

public int binarySearch(int a[], int key) //**Signature** 

# **Example:**

//Assume array b[] already exists and has been sorted in ascending order. //The b array now reads {2, 17, 36, 203, 289, 567, 1000}. int indx = Arrays.binarySearch(b, 203); //search for 203 in the array System.out.println(indx); //**3**

# **Equality:**

Test for the equality of two arrays.

// Compares corresponding elements: true if the same…otherwise false. public boolean equals(int a[], b[]) //**Signature**…

```
Example:
```
 $int x[] = \{1, 2, 3, 4, 5\};$ int y[] =  $\{1, 2, 3, 4, 5\}$ ; int z[] = {1, 2, 9, 4, 5}; System.out.println(Arrays.equals(x, y)); //true System.out.println(Arrays.equals(x, z)); //false

# **Fill:**

Fill an array with some specified value.

public void fill(int [], v) //**Signature**…fill array a with value v.

# **Example:**

int pk $[\ ] = \{1, 2, 3, 4, 5\};$ 

**String equivalent:**  An entire array can be converted to a *String* similar to "[2, -3, 5, 18, 22]". **Example:** Arrays.toString(myArray); //Typically printed as a test

**The above discussion is for the** *int* **type arrays; however, all methods work for arrays of any of the primitive types and** *String***s. The** *sort* **method works for objects from any class implementing the** *Comparable* **interface... All methods are** *static***.** 

#### **Command Line arguments:**

Let's take a final look at the signature for the *main* method:

public static void main(String args[])

Now that we know about arrays, we can see that "*String args[ ]*" is declaring *args* as a *String* array. But where and how is this *args* [ ] array to be used? (Incidentally, this *args[ ]* array could be called by **any** legal variable name.)

The *args[ ]* array allows us to pass **command line arguments** to the *main* method. Entering a command line (see Appendix X) at the DOS prompt is one way to run a Java program. To do this you would need to be in a DOS console via the sequence Start | Run | *cmd* (don't use the older *command*) | OK):

java MyClass -46 Fleetwood.bat

What exactly does all this mean? The leading word *java* means to run the Java executable file (*java.exe*), *MyClass* (shown below) is the class containing the *main* method you wish to run, -46 is a *String* representing the first parameter we are passing ( stored in *args[0]* ), and *Fleetwood.bat* is a *String* representing the second parameter we are passing ( stored in *args[1]* ).

```
public class MyClass 
{ 
        public static void main( String args[] ) 
\{ System.out.println( args[0] ); //-46
                System.out.println( args[1] ); //Fleetwood.bat
        } 
}
```
Using a command line argument from the DOS prompt is a little awkward. Generally, you will need to first issue the command *cd C:\Program Files\Java\jdk1.5.0\_04\bin* to change to the folder in which *java.exe* resides. (Your Java folder's name may be different.) You will also need to have compiled your class file (resulting in a file with extension *.class*) and have it stored in this same *bin* folder.

**For users of the BlueJ Environment there is a much easier way to pass command line arguments. When you are ready to launch your** *main* **method, click on** *void main(args)* **and then in the resulting dialog, enter your arguments between the two braces as follows: {"-46", "Fleetwood.bat"}** 

Be sure to include the quotes. You can have as many arguments as you like. Many times, only two are used. It is customary to interpret those *String*s starting with a "-" as options and others as file names; however, as a programmer you may assign any desired meaning.

#### **Using an array variable as an index:**

Consider the following code that uses an array variable as an index for an array variable:

int ary  $[]= \{5, 6, 7, 8, 9, 10\};\$ System.out.println(ary[ ary[0] ]);  $//10$  ... ary[0] = 5, ary[5] = 10

#### **The enhanced** *for* **loop ("for-each" style):**

With the advent of Java 5.0 comes the much awaited "for-each" style of *for* loop. It is officially referred to as an **enhanced** *for* loop. Fundamentally, it lets us automatically loop through all the elements of a collection of objects, such as an array, from start to finish. This is done without specifying the length of the array and without an artificial, dummy integer index.

#### **Traditional** *for***-loop example:**

This is illustrated below; first, by showing the traditional way of summing the squares of a sequence of numbers stored in array *x*:

int  $x[]=\{4,3,2,1\};$ int sum  $= 0$ ; for(int j = 0; j < x.length; j++)  $sum = sum + x[i] * x[i];$ System.out.println(sum); //**30**… this is the problem  $4^2 + 3^2 + 2^2 + 1^2$ 

#### **Enhanced** *for***-loop example:**

With the "enhanced *for*" style, the equivalent code would be:

```
 //Equivalent code using the enhanced for method 
int x[]= {4,3,2,1};int sum = 0;
 for(int varName: x) 
   sum = sum + varName * varName; System.out.println(sum); //30
```
Notice here in the parenthesis of the *for*-loop, *x* is the name of the object collection through which we wish to iterate, while *varName* is the local name given to it for use on each iteration of the loop. Thus, we can state the following syntax rule for the "enhanced *for*" style:

for(Type DummyName: ObjectCollectionName)

#### **Read-only:**

Unfortunately, the loop variable of the enhanced *for* loop is "**read-only**" with regard to *DummyName* in the example above, thus making its usefulness somewhat limited. This is illustrated by the following code in which we loop through all the elements of the *str ar*ray in which we "try" to change their values:

```
String str[] = {"one", "two", "three"};
for(String ss: str) 
\{ \text{ss} = \text{``zero''}; \}
```
Beware: The expectation would normally be for all three elements of the *str* array to now equal "zero"; however, they remain the same. This is because the loop is read-only **with regard to** *ss*. This code will compile and run; however, it accomplishes nothing. It should be noted, however, that direct references to the *str* array within the loop **would be** capable of changing the array.

# **Exercise for Lesson 19**

- 1. Write code that will create an array of 300 *BankAccount* objects. You are only to instantiate two of them. The object with index 47 should have a beginning balance of \$92, and index 102 should have \$1007. The name of your array will be *ba*.
- 2. Write an *if* statement that will decide if *k[3]* is equal to *jm[5]* where it is assumed that *k* and *jm* are numeric arrays.
- 3. Write an *if* statement that will decide if *s[2]* is equal to *ss[19]* where it is assumed that *s* and *ss* are *String* arrays.
- 4. Write an *if* statement that will decide if *cir[2]* is equal to *cirr[10]* (with regard to content) where it is assumed that *cir* and *cirr* are object arrays of type *Circle*.
- 5. What's wrong with the following code? char months[]; months[0] =  $'i$ ;
- 6. String suv $[] = new String[20]$ ;  $i = 0$ ; while( $j < 17$ ) {  $\text{suv}[j] = \text{``Hello''};$  $j_{++}$ ; }

What is the logical size of the *suv* array? What is the physical size of the *suv* array?

- 7. Write code using *toCharArray* to convert *String d = "The quick brown fox jumped over the lazy dog."* into the character array *qbf*.
- 8. double rub[] =  $\{23.0, -102.1, 88.23, 111, 12.02, 189.119, 299.88\}$ ; double dub[] =  $\{1, 2, 3, 4, 5, 6, 7, 8, 9\};$ Write a single line of code (using *arraycopy*) that will result in *dub* looking like this: {1, 2, 3, 4, 111, 12.02, 189.119, 8, 9}

9. double<sup>[]</sup> zz, top = {12.1, 13.1, 14.1, 15.1, 18};  $zz = top$ ;  $zz[2] = 99;$  $top[3] = 100.2;$ Show what "both" arrays would look like at the completion of the above code.

- 10. char[] a, b;  $a = "Groovy dude".toCharArray( )$ ;  $b =$  "I like this".toCharArray( ); System.arraycopy(a, 1, b, 0, 4); What do the two arrays look like at the completion of this code?
- 11. What must be true of any array before we can use *Arrays.binarySearch( )?*
- 12. Write code that will establish an array called *myArray* having the following elements, {189.01, 2000, -32, 56, 182, 2}. Then sort the array.
- 13. Assume the array *myArray* in #12 has been correctly sorted. What would be printed with the following?

System.out.println( Arrays.binarySearch(myArray, 56) ); System.out.println( Arrays.binarySearch(myArray, 102) );

14. What does the following print?

int xc[] =  $\{123, 97, -102, 17\}$ ; int pk[] =  $\{123, 79, -102, 17\}$ ; int gs $[] = \{123, 97, -102, 17\};$ System.out.println( Arrays.equals(xc, pk) + "\n" + Arrays.equals(xc, gs));

- 15. What does the following print? int pickle $[] = \{1, 2, 3, 4, 5, 6, 7, 8\};$ Arrays.fill(pickle, -1); System.out.println( pickle[4] );
- 16. If a command line reads, *java BigClass Munster Herman dude*, what will the following line inside the *main* method print? System.out.println("Name=" $+$ args[2] +args[1]);
- 17. What's printed by the following? int px $[] = \{3, 4, 5, 6, 7, 8, 9\};$ System.out.println(  $px[ p x[1] + 1 ]$ );
- 18. Write code using the "for-each" style of a *for* loop that will accumulate and print the product of the state variables *int jj* within each object of object array *objArray*. Assume the objects are created from the class *DummyClass.*

# **Arrays… Contest Type Problems**

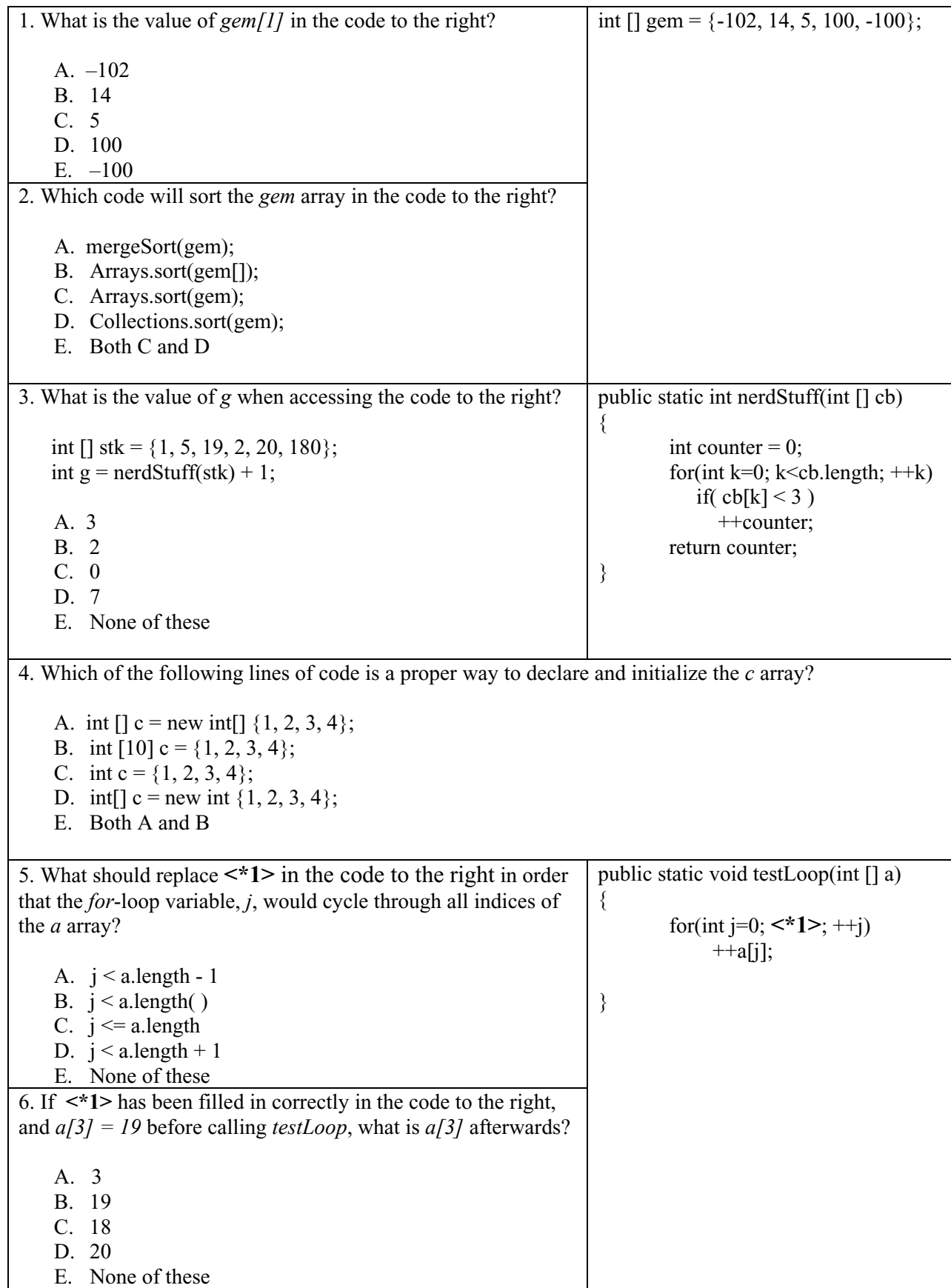

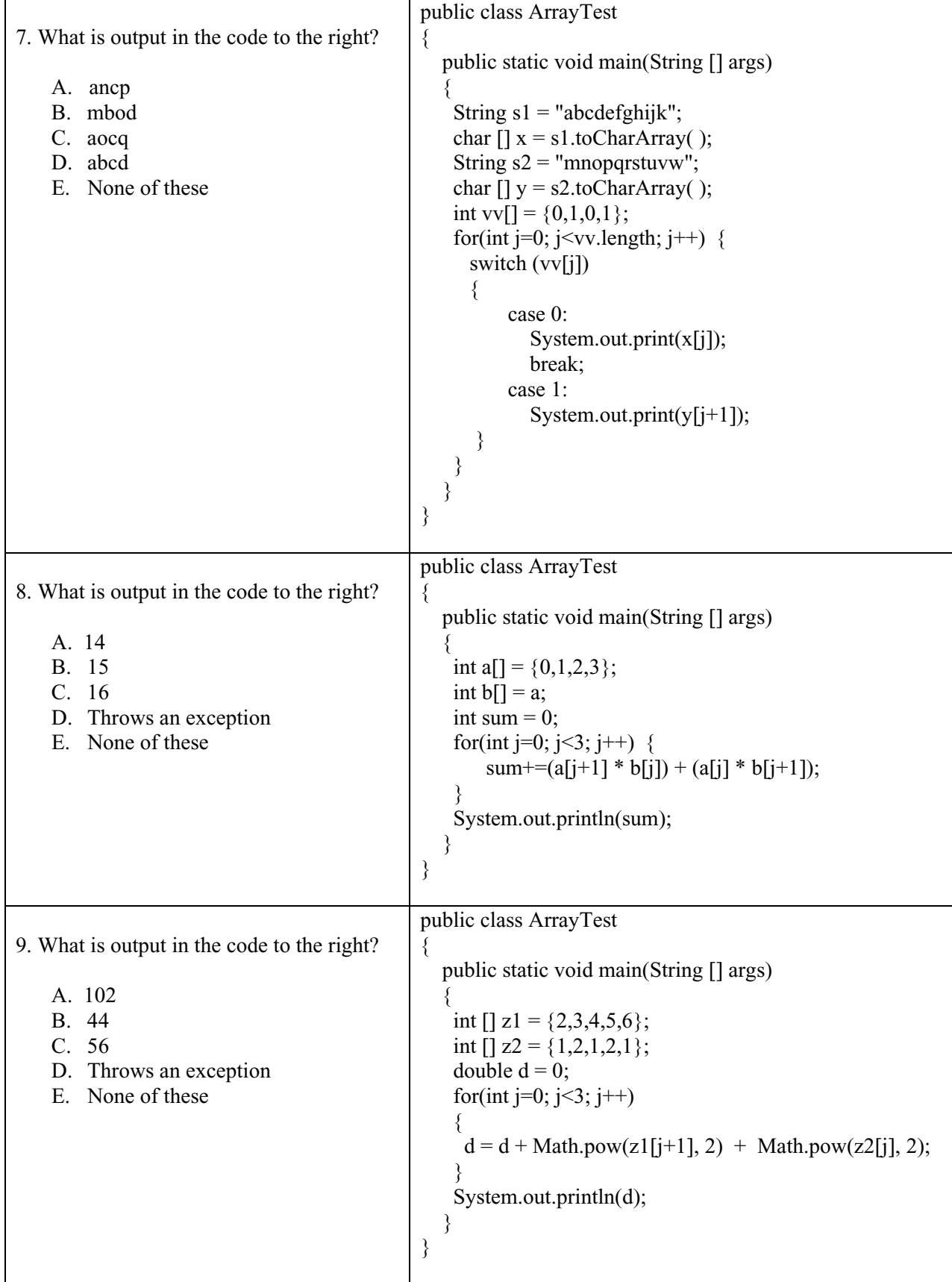

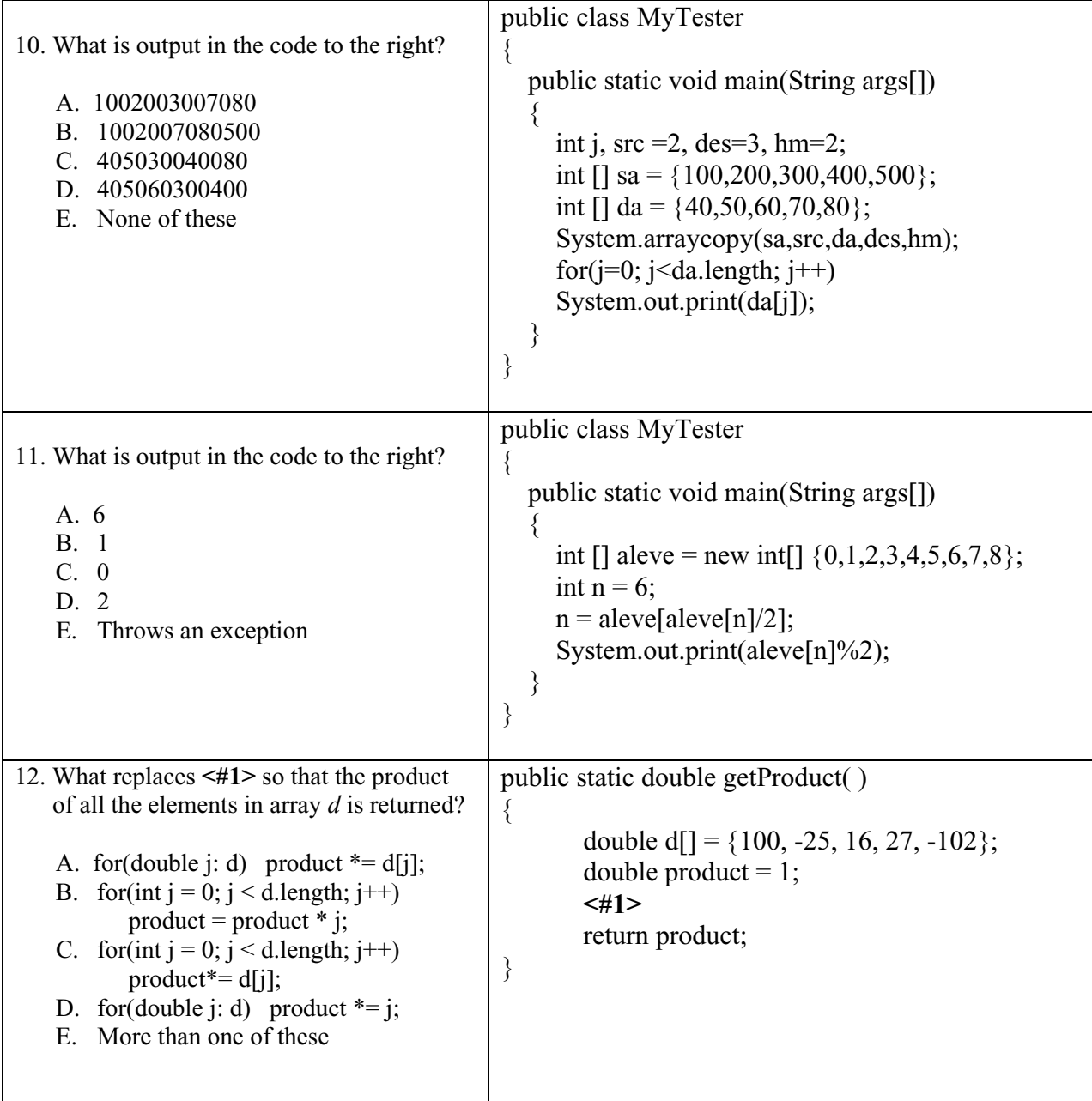